Dell SE1918HV
Dell SE2018HV
Dell SE2018HR
Dell SE2218HV

User's Guide

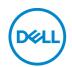

| NOTE: A NOTE indicates important information that helps you make better use of your computer.               |
|----------------------------------------------------------------------------------------------------|
| CAUTION: A CAUTION indicates potential damage to hardware or loss of data if instructions are not followed. |
| MARNING: A WARNING indicates a potential for property damage, personal injury, or death.                    |
|                                                                                                    |
|                                                                                                    |
|                                                                                                    |
|                                                                                                    |
|                                                                                                    |
|                                                                                                    |
|                                                                                                    |
|                                                                                                    |
|                                                                                                    |
|                                                                                                    |
|                                                                                                    |

**Copyright © 2017 Dell Inc. or its subsidiaries. All rights reserved.** Dell, EMC, and other trademarks are trademarks of Dell Inc. or its subsidiaries. Other trademarks may be trademarks of their respective owners.

2017 - 04

# **Contents**

| About Your Monitor                 |
|------------------------------------|
| Package Contents                   |
| Product Features                   |
| Identifying Parts and Controls     |
| Monitor Specifications             |
| Flat-Panel Specifications          |
| Resolution Specifications          |
| Electrical Specifications          |
| Preset Display Modes               |
| Physical Characteristics           |
| Environmental Characteristics      |
| Power Management Modes             |
| Pin Assignments                    |
| Plug and Play Capability           |
| LCD Monitor Quality & Pixel Policy |
| Maintenance Guidelines             |
| Caring for Your Monitor            |
| Setting Up the Monitor             |
| Attaching the Stand                |
| Connecting Your Monitor            |
| Connecting VGA Cable               |
| Organizing Your Cables             |
| Removing the Monitor Stand         |
| Wall Mounting (Optional)           |

| Operating the Monitor                                                       |
|-----------------------------------------------------------------------------|
| Power On the Monitor                                                        |
| Using the Front-Panel Controls                                              |
| Front-Panel Keys                                                            |
| Using the On-Screen Display (OSD) Menu 24                                   |
| Accessing the Menu System                                                   |
| OSD Messages                                                                |
| Setting the Maximum Resolution                                              |
| If you have a Dell desktop or a Dell portable computer with Internet access |
| If you have a non Dell desktop, portable computer, or graphics card . 50    |
| Using the Tilt                                                              |
| Troubleshooting                                                             |
| Self-Test                                                                   |
| Built-in Diagnostics                                                        |
| Common Problems                                                             |
| Product-Specific Problems                                                   |
| Dell Soundbar Problems                                                      |
| Appendix                                                                    |
| Safety Instructions                                                         |
| FCC Notices (U.S. Only) and Other Regulatory Information . 60               |
| Contact Dell                                                                |

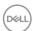

# **About Your Monitor**

# **Package Contents**

Your monitor ships with all the components shown below. If any component is missing, contact Dell technical support. For more information see **Contact Dell** .

**NOTE:** Some items may be optional and may not ship with your monitor. Some features or media may not be available in certain countries.

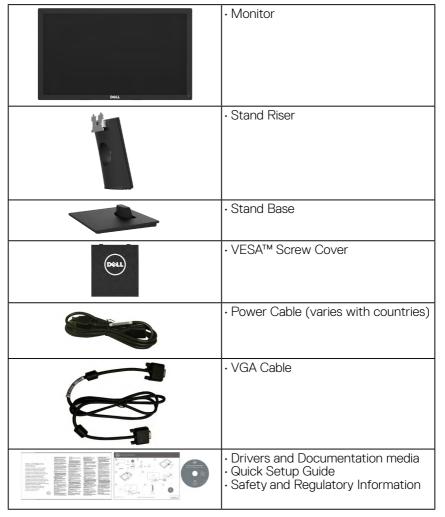

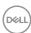

#### **Product Features**

The Dell SE1918HV / SE2018HV / SE2018HR / SE2218HV flat-panel display has an active matrix, Thin-Film Transistor, Liquid Crystal Display and LED backlight. The monitor's features include:

- **SE1918HV**: 47.01 cm (18.51 inches) diagonal viewable image size, 1366 x 768 resolution, plus full-screen support for lower resolutions.
- **SE2018HV / SE2018HR**: 49.41 cm (19.5 inches) diagonal viewable image size, 1600 x 900 resolution, plus full-screen support for lower resolutions.
- **SE2218HV**: 54.69 cm (21.53 inches) diagonal viewable image size, 1920 x 1080 resolution, plus full-screen support for lower resolutions.
- · Tilt adjustment capability.
- Removable pedestal and Video Electronics Standards Association (VESA) 100 mm mounting holes for flexible mounting solutions.
- · Plug and play capability if supported by your system.
- On-Screen Display (OSD) adjustments for ease of set-up and screen optimization.
- Software and documentation media which includes an information file (INF), Image Color Matching File (ICM), and product documentation.
- Dell Display Manager Software
- ENERGY STAR-compliant.
- · Security lock slot.
- Asset Management Capability.
- EPEAT Silver compliant.
- · CECP (for China).
- RoHS compliant.
- Energy Gauge shows the energy level being consumed by the monitor in real time.
- · Analog backlight dimming control for flicker free display.

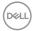

# **Identifying Parts and Controls**

#### **Front View**

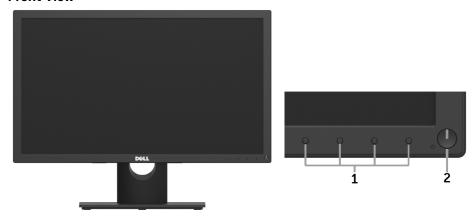

- 1 Function buttons (For more information, see **Operating the Monitor**)
- 2 Power On/Off button (with LED indicator)

#### **Back View**

# SE1918HV / SE2018HV / SE2018HR:

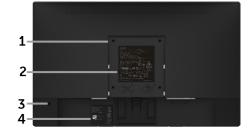

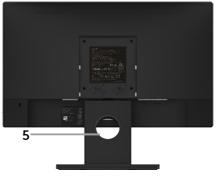

Back View with Monitor Stand

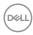

# SE2218HV:

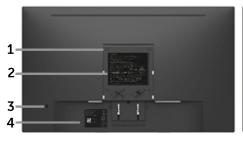

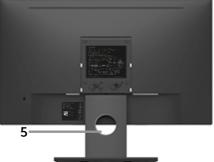

Back View with Monitor Stand

| Label | Description                 | Use                                        |
|-------|-----------------------------|--------------------------------------------|
| 1     | VESA mounting holes (100    | To mount the monitor.                      |
|       | mm)                         |                                            |
| 2     | Regulatory rating label     | Lists the regulatory approvals.            |
| 3     | Security lock slot          | Secures monitor with security lock         |
|       |                             | (security lock not included).              |
| 4     | Barcode serial number label | Refer to this label if you need to contact |
|       |                             | Dell for technical support.                |
| 5     | Cable management slot       | Use to organize cables by placing them     |
|       |                             | through the slot.                          |

# Side View

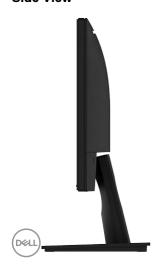

# **Bottom View**

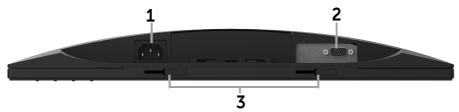

| Label | Description                  | Use                                                        |
|-------|------------------------------|------------------------------------------------------------|
| 1     | AC power connector           | To connect the monitor power cable.                        |
| 2     | VGA connector                | To connect your computer to the monitor using a VGA cable. |
| 3     | Dell soundbar mounting slots | To attach the optional Dell Soundbar.                      |

# **Monitor Specifications**

# **Flat-Panel Specifications**

| Model number                | SE1918HV                                                  | SE2018HV /<br>SE2018HR                            | SE2218HV                          |
|-----------------------------|-----------------------------------------------------------|---------------------------------------------------|-----------------------------------|
| Screen type                 | Active matrix - TFT<br>LCD                                | Active matrix - TFT<br>LCD                        | Active matrix - TFT<br>LCD        |
| Panel Type                  | TN                                                        | TN                                                | TN                                |
| Viewable image              |                                                           |                                                   |                                   |
| Diagonal                    | 470.1 mm                                                  | 494.1 ± 0.02 mm                                   | 546.86 mm                         |
| Diagonal<br>  Horizontal    | (18.51 inches)<br>409.8 mm                                | (19.5 ± 0.05 inches)<br>432.0 ± 1.92 mm           | (21.53 inches)<br>476.64 mm       |
| Active Area Vertical Active | (16.13 inches)<br>230.4 mm                                | (17.0 ± 0.08 inches)<br>239.76 ± 3.42 mm          | (18.77 inches)<br>268.11 mm       |
| Area                        | (9.07 inches)                                             | (9.44 ± 0.13 inches)                              | (10.56 inches)                    |
| Area                        | 94417.92 mm <sup>2</sup><br>(146.35 inches <sup>2</sup> ) | 102552.65 ± 1050<br>mm² (158.84± 1.56<br>inches²) | 127791.95 mm²<br>(198.21 inches²) |
| Pixel pitch                 | 0.30 x 0.30 mm                                            | 0.2712 ± 0.0012 x<br>0.2626 ± 0.0074 mm           | 0.248 x 0.248 mm                  |

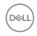

| Viewing angle:         |                                               |                     |                    |  |  |
|------------------------|-----------------------------------------------|---------------------|--------------------|--|--|
| Horizontal             | 90° typical                                   | 90° typical         | 90° typical        |  |  |
| Vertical               | 65° typical                                   | 50° to 65° typical  | 50° to 65° typical |  |  |
| Luminance output       | 200 cd/m² (typical)                           | 200 cd/m² (typical) |                    |  |  |
| Contrast ratio         | 600 to 1 (typical)                            | 600 to 1 (typical)  |                    |  |  |
| Display screen coating | Antiglare with hard-coating 3H                |                     |                    |  |  |
| Backlight              | White LED edgelight system                    |                     |                    |  |  |
| Response Time          | 5 ms typical (white to black, black to white) |                     |                    |  |  |
| Color Depth            | 16.7 mil colors                               |                     |                    |  |  |
| Color Gamut            | 85 % (typical) **                             |                     |                    |  |  |
| Built-in devices       | N/A                                           |                     |                    |  |  |

<sup>\*\*</sup> SE1918HV / SE2018HV / SE2018HR / SE2218HV color gamut (typical) is based on CIE1976 (85 %) and CIE1931 (72 %) test standards.

# **Resolution Specifications**

| Model number                        |            | SE1918HV                     | SE2018HV /<br>SE2018HR | SE2218HV          |
|-------------------------------------|------------|------------------------------|------------------------|-------------------|
| Scan range                          |            |                              |                        |                   |
| •                                   | Horizontal | 30 kHz to 83 kHz (automatic) |                        |                   |
| Vertical 56 Hz to 76 Hz (automatic) |            |                              |                        |                   |
| Maximum preset                      |            | 1366 x 768 at 60 Hz          | 1600 x 900 at 60       | 1920 x 1080 at 60 |
| resolution                          |            |                              | Hz                     | Hz                |

# **Electrical Specifications**

| Model number                  | SE1918HV / SE2018HV / SE2018HR / SE2218HV                                                                 |
|-------------------------------|----------------------------------------------------------------------------------------------------|
| Video input signals           | Analog RGB: 0.7 Volts ± 5 %, 75 ohm input impedance                                                       |
| Synchronization input signals | Separate horizontal and vertical synchronizations, polarity-free TTL level, SOG (Composite SYNC on green) |
|                               | 100 VAC to 240 VAC / 50 Hz or 60 Hz ± 3 Hz / 1.0 A                                                        |
| frequency / current           | (typical)                                                                                                 |

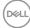

| Inrush current | 120 V: 30 A (Max.) |
|----------------|--------------------|
|                | 240 V: 60 A (Max.) |

# **Preset Display Modes**

The following table lists the preset modes for which Dell guarantees image size and centering:

#### SE1918HV:

| Display Mode      | Horizontal<br>Frequency<br>(kHz) | Vertical<br>Frequency<br>(Hz) | Pixel Clock<br>(MHz) | Sync Polarity<br>(Horizontal/<br>Vertical) |
|-------------------|----------------------------------|-------------------------------|----------------------|--------------------------------------------|
| VESA, 720 x 400   | 31.5                             | 70.1                          | 28.3                 | -/+                                        |
| VESA, 640 x 480   | 31.5                             | 59.9                          | 25.2                 | -/-                                        |
| VESA, 640 x 480   | 37.5                             | 75.0                          | 31.5                 | -/-                                        |
| VESA, 800 x 600   | 37.9                             | 60.3                          | 40.0                 | +/+                                        |
| VESA, 800 x 600   | 46.9                             | 75.0                          | 49.5                 | +/+                                        |
| VESA, 1024 x 768  | 48.4                             | 60.0                          | 65.0                 | -/-                                        |
| VESA, 1024 x 768  | 60.0                             | 75.0                          | 78.8                 | +/+                                        |
| VESA, 1280 x 1024 | 80.0                             | 75.0                          | 135.0                | +/+                                        |
| VESA, 1366 x 768  | 47.7                             | 59.8                          | 85.5                 | +/+                                        |

#### SE2018HV / SE2018HR:

| Display Mode      | Horizontal<br>Frequency<br>(kHz) | Vertical<br>Frequency<br>(Hz) | Pixel Clock<br>(MHz) | Sync Polarity<br>(Horizontal/<br>Vertical) |
|-------------------|----------------------------------|-------------------------------|----------------------|--------------------------------------------|
| VESA, 720 x 400   | 31.5                             | 70.1                          | 28.3                 | -/+                                        |
| VESA, 640 x 480   | 31.5                             | 59.9                          | 25.2                 | -/-                                        |
| VESA, 640 x 480   | 37.5                             | 75.0                          | 31.5                 | -/-                                        |
| VESA, 800 x 600   | 37.9                             | 60.3                          | 40.0                 | +/+                                        |
| VESA, 800 x 600   | 46.9                             | 75.0                          | 49.5                 | +/+                                        |
| VESA, 1024 x 768  | 48.4                             | 60.0                          | 65.0                 | -/-                                        |
| VESA, 1024 x 768  | 60.0                             | 75.0                          | 78.8                 | +/+                                        |
| VESA, 1152 x 864  | 67.5                             | 75.0                          | 108.0                | +/+                                        |
| VESA, 1280 x 1024 | 64.0                             | 60.0                          | 108.0                | +/+                                        |
| VESA, 1280 x 1024 | 80.0                             | 75.0                          | 135.0                | +/+                                        |
| VESA, 1600 x 900  | 55.5                             | 60.0                          | 97.8                 | +/-                                        |

#### SE2218HV:

| Display Mode         | Horizontal<br>Frequency<br>(kHz) | Vertical<br>Frequency<br>(Hz) | Pixel Clock<br>(MHz) | Sync Polarity<br>(Horizontal/<br>Vertical) |
|----------------------|----------------------------------|-------------------------------|----------------------|--------------------------------------------|
| VESA, 720 x 400      | 31.5                             | 70.1                          | 28.3                 | -/+                                        |
| VESA, 640 x 480      | 31.5                             | 59.9                          | 25.2                 | -/-                                        |
| VESA, 640 x 480      | 37.5                             | 75.0                          | 31.5                 | -/-                                        |
| VESA, 800 x 600      | 37.9                             | 60.3                          | 40.0                 | +/+                                        |
| VESA, 800 x 600      | 46.9                             | 75.0                          | 49.5                 | +/+                                        |
| VESA, 1024 x 768     | 48.4                             | 60.0                          | 65.0                 | -/-                                        |
| VESA, 1024 x 768     | 60.0                             | 75.0                          | 78.8                 | +/+                                        |
| VESA, 1152 x 864     | 67.5                             | 75.0                          | 108.0                | +/+                                        |
| VESA, 1280 x 1024    | 64.0                             | 60.0                          | 108.0                | +/+                                        |
| VESA, 1280 x 1024    | 80.0                             | 75.0                          | 135.0                | +/+                                        |
| VESA, 1600 x 900     | 60.0                             | 60.0                          | 108.0                | +/+                                        |
| VESA, 1920 x<br>1080 | 67.5                             | 60.0                          | 148.5                | +/+                                        |

# **Physical Characteristics**

The following table lists the monitor's physical characteristics:

| Model Number      | SE1918HV         | SE2018HV /<br>SE2018HR | SE2218HV       |
|-------------------|------------------|------------------------|----------------|
| Connector type    | 15-pin D-submini | ature (Black connect   | tor)           |
| Signal cable type | Analog: D-Sub, 1 | 5 pins                 |                |
| Dimensions:       |                  |                        |                |
| (with stand)      |                  |                        |                |
| Hoight            | 359.0 mm         | 368.9 mm               | 396.7 mm       |
| Height            | (14.13 inches)   | (14.52 inches)         | (15.62 inches) |
| <br> Width        | 445.4 mm         | 471.5 mm               | 512.2 mm       |
| VVIGCII           | (17.54 inches)   | (18.56 inches)         | (20.17 inches) |
| Donth             | 167.0 mm         | 167.0 mm               | 180.0 mm       |
| Depth             | (6.57 inches)    | (6.57 inches)          | (7.09 inches)  |

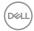

| Dimensions:                     |                |                |                |
|---------------------------------|----------------|----------------|----------------|
| (without stand)                 |                |                |                |
| <u> </u>                        | 266.0 mm       | 275.4 mm       | 303.7 mm       |
| Height                          | (10.47 inches) | (10.84 inches) | (11.96 inches) |
| \ \ \ /: - + -                  | 445.4 mm       | 471.5 mm       | 512.2 mm       |
| Width                           | (17.54 inches) | (18.56 inches) | (20.17 inches) |
| Donath                          | 51.5 mm        | 51.5 mm        | 50.5 mm        |
| Depth                           | (2.03 inches)  | (2.03 inches)  | (1.99 inches)  |
| Stand dimensions:               |                |                |                |
| Lloight                         | 156.0 mm       | 156.0 mm       | 177.0 mm       |
| Height                          | (6.14 inches)  | (6.14 inches)  | (6.97 inches)  |
| <br> Width                      | 220.0 mm       | 220.0 mm       | 250.0 mm       |
| VVIGUT                          | (8.66 inches)  | (8.66 inches)  | (9.84 inches)  |
| Depth                           | 167.0 mm       | 167.0 mm       | 180.0 mm       |
|                                 | (6.57 inches)  | (6.57 inches)  | (7.09 inches)  |
| Weight:                         |                |                |                |
| Weight with                     | 3.60 kg        | 3.65 kg        | 4.30 kg        |
| packaging                       | (7.94 lb)      | (8.05 lb)      | (9.48 lb)      |
| Weight with stand               | 3.0 kg         | 3.02 kg        | 3.63 kg        |
| assembly and cables             | (6.61 lb)      | (6.66 lb)      | (8.0 lb)       |
| Weight without                  | 2.26 kg        | 2.26 kg        | 2.83 kg        |
| stand assembly (For             | (4.98 lb)      | (4.98 lb)      | (6.24 lb)      |
| wall mount or VESA              |                |                |                |
| mount considerations            |                |                |                |
| - no cables)<br>Weight of stand | 0.46 kg        | 0.46 kg        | 0.52 kg        |
| assembly                        | J J            |                | ŭ              |
| Lacconnicity                    | (1.01 lb)      | (1.01 lb)      | (1.15 lb)      |

# **Environmental Characteristics**

The following table lists the environmental conditions for your monitor:

| Model  | Number        | SE1918HV /SE2018HV /<br>SE2018HR   | SE2218HV   |
|--------|---------------|------------------------------------|------------|
| Temper | rature        |                                    |            |
| •      | Operating     | 0 °C to 40 °C (32 °F to 104 °F)    |            |
| •      | Non-operating | Storage: -20 °C to 60 °C (-4 °F to | o 140 °F)  |
|        |               | Shipping: -20 °C to 60 °C (-4 °F t | to 140 °F) |

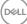

| Humidity | /             |                                                    |                            |  |
|----------|---------------|----------------------------------------------------|----------------------------|--|
| •        | Operating     | 10 % to 80 % (non-condensing)                      |                            |  |
| •        | Non-operating | Storage: 5 % to 90 % (non-conde                    | nsing)                     |  |
|          |               | Shipping: 5 % to 90 % (non-conde                   | ensing)                    |  |
| Altitude |               |                                                    |                            |  |
| •        | Operating     | 5,000 m (16,404 ft) max                            |                            |  |
| •        | Non-operating | 12,191 m (40,000 ft) max                           |                            |  |
| Thermal  | dissipation   | 58.0 BTU/hour (maximum)<br>47.8 BTU/hour (typical) | 81.9 BTU/hour<br>(maximum) |  |
|          |               |                                                    | 68.3 BTU/hour (typical)    |  |

# **Power Management Modes**

If you have VESA's DPM compliance display card or software installed in your PC, the monitor automatically reduces its power consumption when not in use. This feature is called Power Save Mode. If the computer detects input from keyboard, mouse, or other input devices, the monitor automatically resumes functioning. The following table shows the power consumption and signaling of this automatic power-saving feature:

#### **SE1918HV:**

| VESA Modes       | Horizontal | Vertical | Video  | Power     | Power           |
|------------------|------------|----------|--------|-----------|-----------------|
| VESA Modes       | Sync       | Sync     | video  | Indicator | Consumption     |
| Normal operation | Active     | Active   | Active | White     | 17 W            |
|                  |            |          |        |           | (Maximum)**     |
|                  |            |          |        |           | 14 W (Typical)  |
| Active-off mode  | Inactive   | Inactive | Blank  | Glowing   | Less than 0.3 W |
|                  |            |          |        | white     |                 |
| Switch off       | -          | -        |        | Off       | Less than 0.3   |
|                  |            |          |        |           | W *             |

| Energy Star | Power Consumption |
|-------------|-------------------|
| Pon         | 10 W***           |
| ETEC        | 33.2 kWh***       |

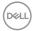

#### SE2018HV / SE2018HR:

| VESA Modes       | Horizontal | Vertical | Video  | Power     | Power             |
|------------------|------------|----------|--------|-----------|-------------------|
| V LOA WIOGES     | Sync       | Sync     | Video  | Indicator | Consumption       |
| Normal operation | Active     | Active   | Active | White     | 17 W              |
|                  |            |          |        |           | (Maximum)**       |
|                  |            |          |        |           | 14 W (Typical)    |
| Active-off mode  | Inactive   | Inactive | Blank  | Glowing   | Less than 0.3 W   |
|                  |            |          |        | white     |                   |
| Switch off       | -          | -        |        | Off       | Less than 0.3 W * |

| Energy Star | Power Consumption |
|-------------|-------------------|
| Pon         | 11.98 W***        |
| ETEC        | 38.6 kWh***       |

#### SE2218HV:

| VESA Modes       | Horizontal<br>Sync | Vertical<br>Sync | Video  | Power Indicator | Power<br>Consumption                  |
|------------------|--------------------|------------------|--------|-----------------|---------------------------------------|
| Normal operation | Active             | Active           | Active | White           | 24 W<br>(Maximum)**<br>18 W (Typical) |
| Active-off mode  | Inactive           | Inactive         | Blank  | Glowing white   | Less than 0.3 W                       |
| Switch off       | -                  | -                |        | Off             | Less than 0.3<br>W *                  |

| Energy Star | Power Consumption |
|-------------|-------------------|
| Pon         | 15.5 W***         |
| ETEC        | 49.6 kWh***       |

# **M** NOTE:

**P**<sub>ON</sub>: Power consumption of on mode as defined in Energy Star 7.0 version.

 $\textbf{E}_{\text{TEC}}\!\!:$  Total energy consumption in kWh as defined in Energy Star 7.0 version.

The OSD will only function in the **normal operation** mode. When any button except power button is pressed in Active-off mode, the following messages will be displayed:

#### Dell SE1918HV/SE2018HV/SE2018HR/SE2218HV

There is no signal coming from your computer.

Press any key on the keyboard or move the mouse to wake it up.

DELL

Activate the computer and monitor to gain access to the **OSD**.

# NOTE: Dell SE1918HV / SE2018HV / SE2018HR / SE2218HV monitors are Energy Star certified

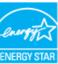

- \* Zero-power consumption in OFF mode can only be achieved by disconnecting the main cable from the monitor.
- \*\* Maximum power consumption with max luminance and contrast.
- \*\*\* This document is informational only and reflects laboratory performance. Your product may perform differently, depending on the software, components and peripherals you ordered and shall have no obligation to update such information. Accordingly, the customer should not rely upon this information in making decisions about electrical tolerances or otherwise. No warranty as to accuracy or completeness is expressed or implied.

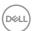

# Pin Assignments

#### **VGA** connector

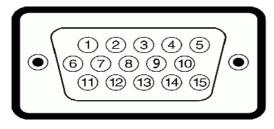

| Pin Number | Monitor Side of the 15-pin Side Signal Cable |
|------------|----------------------------------------------|
| 1          | Video-Red                                    |
| 2          | Video-Green                                  |
| 3          | Video-Blue                                   |
| 4          | GND                                          |
| 5          | Self-test                                    |
| 6          | GND-R                                        |
| 7          | GND-G                                        |
| 8          | GND-B                                        |
| 9          | DDC +5 V                                     |
| 10         | GND-sync                                     |
| 11         | GND                                          |
| 12         | DDC data                                     |
| 13         | H-sync                                       |
| 14         | V-sync                                       |
| 15         | DDC clock                                    |

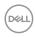

# Plug and Play Capability

You can install the monitor in any Plug and Play compatible system. The monitor automatically provides the computer with its Extended Display Identification Data (EDID) using Display Data Channel (DDC) protocols so that the system can configure itself and optimize the monitor settings. Most monitor installations are automatic. You can select different settings if required.

### **LCD Monitor Quality & Pixel Policy**

During the LCD Monitor manufacturing process, it is not uncommon for one or more pixels to become fixed in an unchanging state. The visible result is a fixed pixel that appears as an extremely tiny dark or bright discolored spot. When the pixel remains permanently lit, it is known as a "bright dot." When the pixel remains black, it is known as a "dark dot."

In almost every case, these fixed pixels are hard to see and do not detract from display quality or usability. A display with 1 to 5 fixed pixels is considered normal and within competitive standards. For more information, see Dell Support site at: <a href="http://www.dell.com/support/monitors">http://www.dell.com/support/monitors</a>.

#### **Maintenance Guidelines**

#### **Caring for Your Monitor**

MARNING: Before cleaning the monitor, unplug the monitor power cable from the electrical outlet.

For best practices, follow the instructions in the list below while unpacking, cleaning, or handling your monitor:

- To clean your antistatic screen, slightly dampen a soft, clean cloth with water.
  If possible, use a special screen-cleaning tissue or solution suitable for the
  antistatic coating. Do not use benzene, thinner, ammonia, abrasive cleaners, or
  compressed air.
- Use a slightly dampened, warm cloth to clean the plastics. Avoid using detergent of any kind as some detergents leave a milky film on the plastics.
- If you notice a white powder when you unpack your monitor, wipe it off with a cloth. This white powder occurs during the shipping of the monitor.
- Handle your monitor with care as a darker-colored monitor may scratch and show white scuff marks more than a lighter-colored monitor.
- To help maintain the best image quality on your monitor, use a dynamically changing screen saver and power off your monitor when not in use.

D&L

# **Setting Up the Monitor**

# Attaching the Stand

- **NOTE**: The stand base is detached when the monitor is shipped from the factory.
- 1. Assemble the stand riser to stand base.

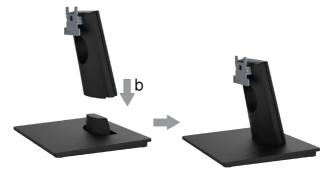

- a. Place the monitor stand base on a stable table top.
- **b.** Slide the monitor stand body in the correct direction down onto the stand base until it clicks into place.
- 2. Attach the stand assembly to the monitor:

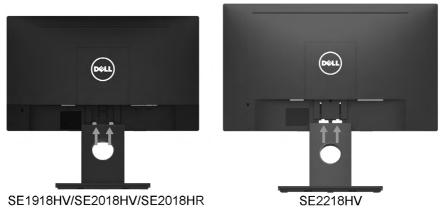

- a. Place the monitor on a soft cloth or cushion near the edge of desk.
- **b.** Align the stand assembly bracket to the monitor groove.
- c. Insert the bracket towards monitor until it locks in place.

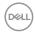

# **Connecting Your Monitor**

To connect your monitor to the computer:

- 1. Turn off your computer and disconnect the power cable.
- 2. Connect VGA cable to the corresponding video port on the back of your computer.

#### **Connecting VGA Cable**

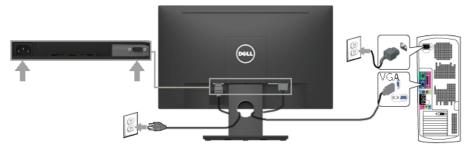

**NOTE**: The graphics are used for the purpose of illustration only. Appearance on the computer may vary.

# **Organizing Your Cables**

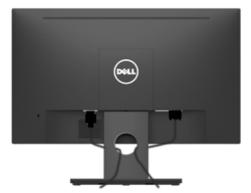

After attaching all necessary cables to your monitor and computer, (See **Connecting Your Monitor** for cable attachment), organize all cables as shown above.

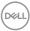

# Removing the Monitor Stand

- NOTE: This is applicable for the stand that shipped with your monitor. If you have attached a non-Dell monitor stand, see the documentation that shipped with the stand for removal instructions.
- 1. Remove the VESA Cover.

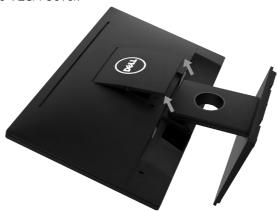

- a. Place the monitor on a soft cloth or cushion.
- **b.** Lift the VESA cover from both side simultaneously, to release it from the the display back-cover.
- 2. Remove the stand assembly frrom the monitor.

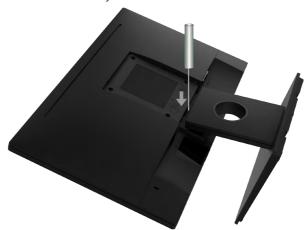

- a. Insert a flat blade screw driver into the slot on the display back cover, and the release the latch that secures the monitor stand.
- **b.** Once the latch is released, remove the stand assembly away from the monitor.

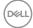

# Wall Mounting (Optional)

(Screw dimension:  $M4 \times 10$  mm). Refer to the instructions that come with the VESA-compatible base mounting kit.

- 1. Place the monitor on a flat, soft, and clean surface.
- 2. Removing the Monitor Stand.
- **3.** Use a screwdriver to remove the four screws securing the plastic cover.

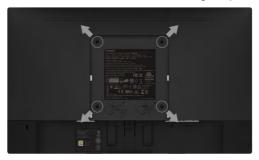

- 4. Attach the mounting bracket from the wall mounting kit to the display back cover.
- 5. Mount the monitor on the wall by following the instructions that came with the base mounting kit.
  - NOTE: For use only with UL-listed wall-mount bracket with minimum weight/load bearing capacity of 2.26 kg (SE1918HV)/2.26kg (SE2018HV / SE2018HR)/2.83 kg (SE2218HV).

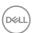

# Operating the Monitor

# **Power On the Monitor**

Press the button to turn on the monitor.

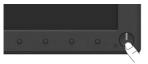

# **Using the Front-Panel Controls**

Use the function buttons on the front of the monitor to adjust the image settings.

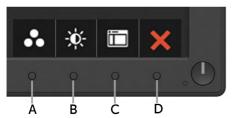

| Front | t-Panel Keys          | Description                                                                                                  |
|-------|-----------------------|----------------------------------------------------------------------------------------------------|
| А     | Preset modes          | Use the <b>Preset modes</b> key to choose from a list of preset color modes. See <b>Using the OSD Menu</b> . |
| В     | Brightness / Contrast | Use the <b>Brightness / Contrast</b> key to direct access to the "Brightness" and "Contrast" control menu.   |
| С     | Menu                  | Use the <b>Menu</b> key to open the on-screen display (OSD).                                                 |
| D     | <b>E</b> xit          | Use the <b>Exit</b> key to exit on-screen display (OSD) from menu and sub-menus.                             |

# Front-Panel Keys

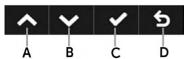

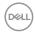

| Front- | Panel Keys       | Description                                                                |
|--------|------------------|----------------------------------------------------------------------------|
| A      | Up               | Use the <b>Up</b> key to adjust (increase ranges) items in the OSD menu.   |
| В      | Down             | Use the <b>Down</b> key to adjust (decrease ranges) items in the OSD menu. |
| С      | ok               | Use the <b>OK</b> key to confirm your selection.                           |
| D      | <b>S</b><br>Back | Use the <b>Back</b> key to go back to the previous menu.                   |

# Using the On-Screen Display (OSD) Menu

# Accessing the Menu System

NOTE: If you change the settings and then either proceed to another menu or exit the OSD menu, the monitor automatically saves those changes. The changes are also saved if you change the settings and then wait for the OSD menu to disappear.

1. Press the button to open the OSD menu and display the main menu.

#### Main Menu

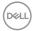

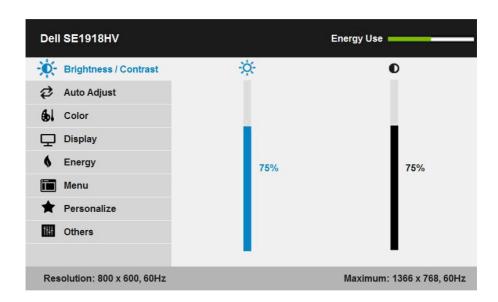

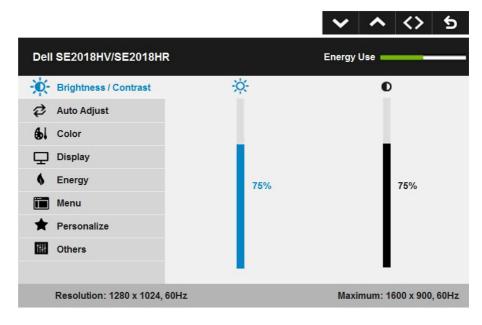

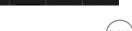

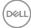

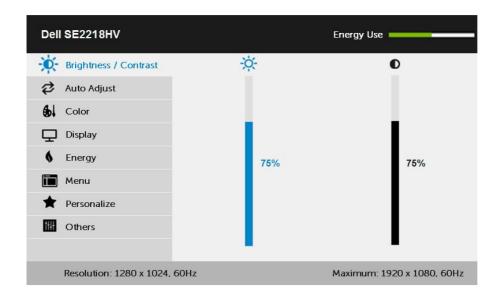

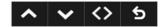

- 2. Press the ● and ● buttons to toggle between options in the Menu. As you move from one icon to another, the option name is highlighted.
- 3. To select the highlighted item on the menu press the button again.
- 4. Press the ♠ and ♦ buttons to select the desired parameter.
- 5. Press the → button to enter the slide bar and then use the → or → buttons, according to the indicators on the menu, to make your changes.
- 6. Select the **⑤** to return to previous menu without accepting current settings or **⑥** to accept and return to previous menu.

The table below provides a list of all the OSD menu options and their functions.

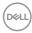

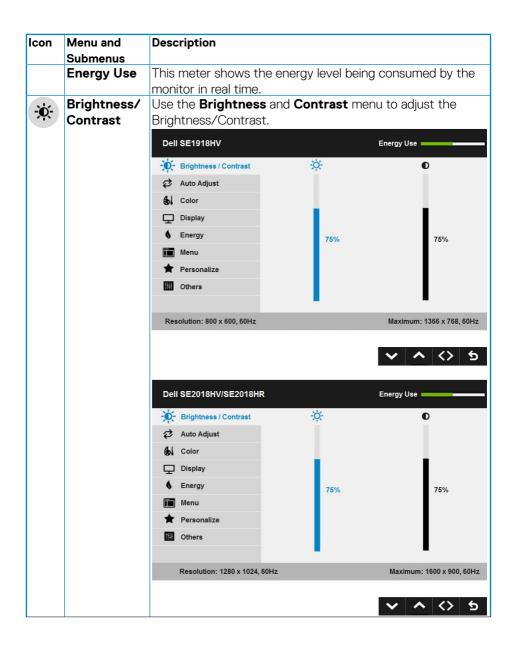

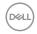

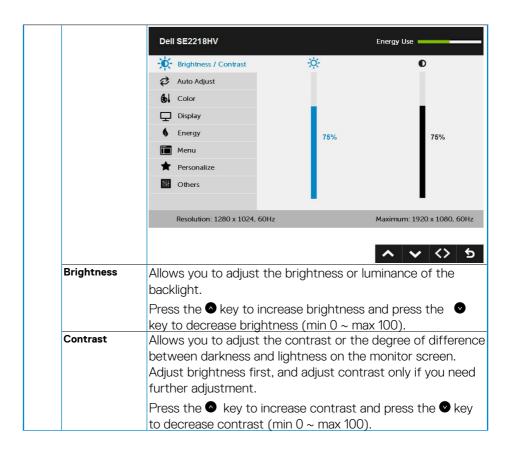

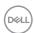

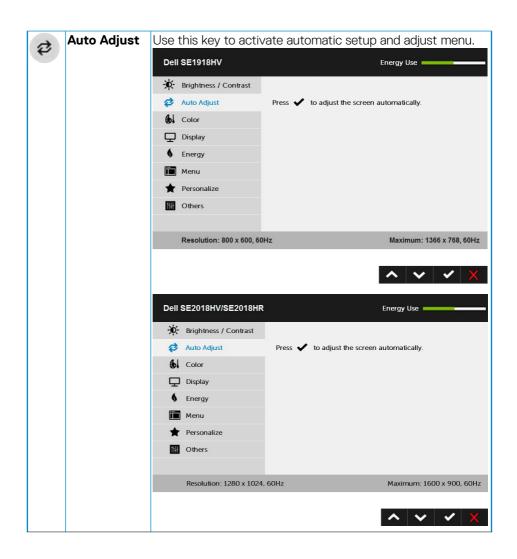

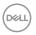

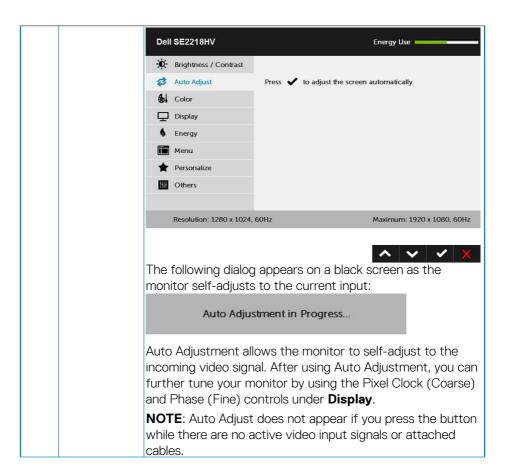

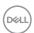

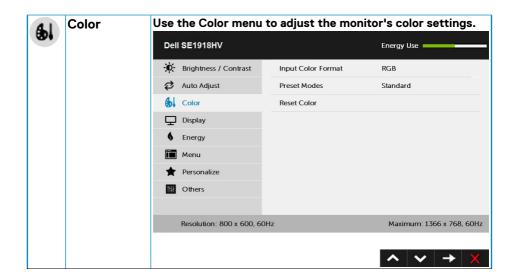

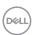

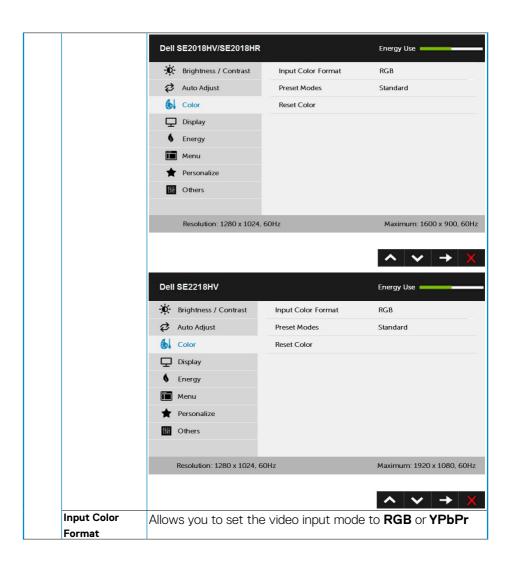

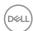

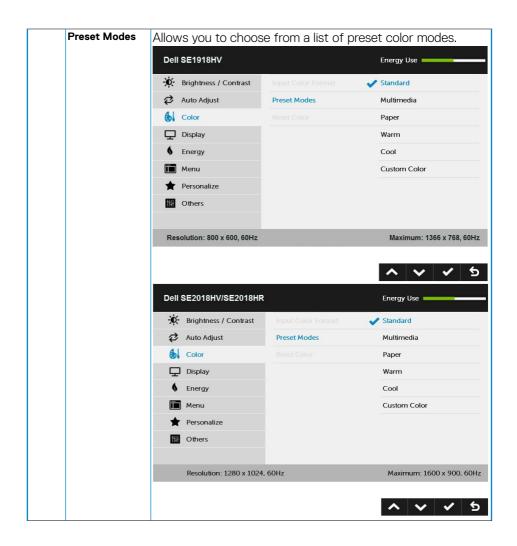

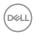

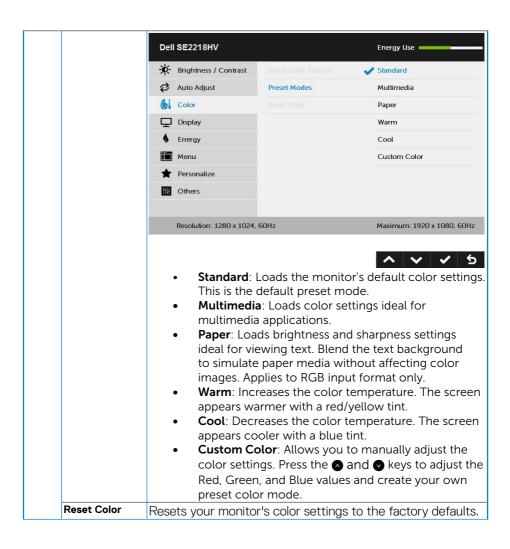

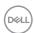

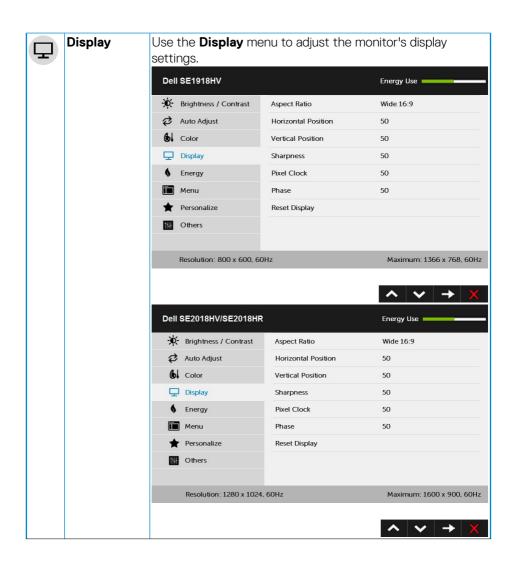

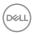

|                                                             | Dell S                                                                  | SE2218HV                                                                                                    |                                                                                                    | Energy Use                                                                                                    |  |
|-------------------------------------------------------------|-------------------------------------------------------------------------|----------------------------------------------------------------------------------------------------|----------------------------------------------------------------------------------------------------|----------------------------------------------------------------------------------------------------|--|
|                                                             | - <b>(</b> 0)- 1                                                        | Brightness / Contrast                                                                                                    | Aspect Ratio                                                                                                    | Wide 16:9                                                                                                    |  |
|                                                             | \$ 1                                                                    | Auto Adjust                                                                                                    | Horizontal Position                                                                                                    | 50                                                                                                    |  |
|                                                             | <b>6</b> 4 0                                                            | Color                                                                                                    | Vertical Position                                                                                                    | 50                                                                                                    |  |
|                                                             | <b>P</b> (                                                              | Display                                                                                                    | Sharpness                                                                                                    | 50                                                                                                    |  |
|                                                             | <b>6</b> I                                                              | Energy                                                                                                    | Pixel Clock                                                                                                    | 50                                                                                                    |  |
|                                                             | i 1                                                                     | Menu                                                                                                    | Phase                                                                                                    | 50                                                                                                    |  |
|                                                             | *                                                                       | Personalize                                                                                                    | Reset Display                                                                                                    |                                                                                                    |  |
|                                                             |                                                                         | Others                                                                                                    |                                                                                                    |                                                                                                    |  |
|                                                             |                                                                         |                                                                                                    |                                                                                                    |                                                                                                    |  |
|                                                             | F                                                                       | Resolution: 1280 x 1024                                                                                                    | , 60Hz                                                                                                    | Maximum: 1920 x 1080, 60H                                                                                                    |  |
|                                                             |                                                                         |                                                                                                    |                                                                                                    |                                                                                                    |  |
|                                                             |                                                                         |                                                                                                    |                                                                                                    | <b>^ ∨ → )</b>                                                                                                    |  |
| Aspect Ratio                                                | Adjusts the image ratio as Wide 16:9, 4:3, or 5:4.                      |                                                                                                    |                                                                                                    |                                                                                                    |  |
| Aspect Natio                                                | Adjus                                                                   | ts the image i                                                                                                    | ratio as Wide 16:9,                                                                                                    | , 4:3, or 5:4.                                                                                                    |  |
| Aspect Natio                                                | _                                                                       | · ·                                                                                                    |                                                                                                    |                                                                                                    |  |
| Aspect Natio                                                | NOTI                                                                    | <b>E:</b> Wide 16:9 a                                                                                                    | adjustment is not                                                                                                    | , 4:3, or 5:4.<br>required at maximum<br>1918HV ) or 1600 x                                                                                                    |  |
| Aspect Natio                                                | <b>NOTI</b> prese                                                       | E: Wide 16:9 a<br>t resolution 13                                                                                                    | adjustment is not                                                                                                    | required at maximum<br>1918HV ) or 1600 x                                                                                                    |  |
| Aspect Natio                                                | NOTI<br>prese<br>900 (                                                  | E: Wide 16:9 a<br>t resolution 13                                                                                                    | adjustment is not<br>366 x 768 (for SE                                                                                                    | required at maximum<br>1918HV ) or 1600 x                                                                                                    |  |
| Horizontal                                                  | prese<br>900 (<br>SE22                                                  | E: Wide 16:9 at resolution 13 for SE2018H\\18HV).                                                                                                    | adjustment is not<br>866 x 768 (for SE'<br>/ / SE2018HR) or                                                                                                    | required at maximum<br>1918HV ) or 1600 x<br>1920 x 1080 (for                                                                                                    |  |
| •                                                           | NOTI<br>prese<br>900 (<br>SE22<br>Use                                   | E: Wide 16:9 at resolution 13 for SE2018H\\\\\\\\\\\\\\\\\\\\\\\\\\\\\\\\\\\\                                                                                                    | adjustment is not<br>366 x 768 (for SE'<br>/ / SE2018HR) or<br>ttons to adjust im                                                                                                    | required at maximum<br>1918HV ) or 1600 x<br>1920 x 1080 (for<br>mage left and right.                                                                                                    |  |
| Horizontal                                                  | prese<br>900 (<br>SE22<br>Use                                           | E: Wide 16:9 at resolution 13 for SE2018HV 18HV).  or the bunum is '0' (-). I                                                                                                    | adjustment is not<br>366 x 768 (for SE<br>7 / SE2018HR) or<br>attons to adjust im<br>Maximum is '100'                                                                                                    | required at maximum<br>1918HV ) or 1600 x<br>1920 x 1080 (for<br>age left and right.<br>(+).                                                                                                    |  |
| Horizontal<br>Position                                      | NOTI<br>prese<br>900 (<br>SE22<br>Use<br>Minim<br>Use to                | E: Wide 16:9 at resolution 13 for SE2018HV 18HV).  or the bunum is '0' (-). In the or the bunum is '0' but the or the bunum is '0' but the or the bunum is '0' but the or the or the bunum is '0' the or the or the  | adjustment is not<br>366 x 768 (for SE'<br>/ / SE2018HR) or<br>attons to adjust im<br>Maximum is '100'<br>attons to adjust in                                                                                                    | required at maximum 1918HV ) or 1600 x 1920 x 1080 (for hage left and right. (+). hage up and down.                                                                                                    |  |
| Horizontal<br>Position<br>Vertical Position                 | NOTI<br>prese<br>900 (<br>SE22<br>Use Minim<br>Use the                  | E: Wide 16:9 at resolution 13 for SE2018H\\\18HV\). The or the bunum is '0' (-). In the or the bunum is '0' (-). In the or the bunum is '0' (-). In the or the bunum is '0' (-). In the or the or the  | adjustment is not<br>366 x 768 (for SE'<br>/ / SE2018HR) or<br>attons to adjust im<br>Maximum is '100'<br>attons to adjust in<br>Maximum is '100'                                                                                                    | required at maximum 1918HV ) or 1600 x 1920 x 1080 (for hage left and right. (+). hage up and down. (+).                                                                                                    |  |
| Horizontal<br>Position                                      | prese<br>900 (<br>SE22'<br>Use Minim<br>Use 1<br>Minim<br>This f        | E: Wide 16:9 at resolution 13 for SE2018HV 18HV).  or the bunum is '0' (-). Ithe or bunum is '0' (-). Ithe can measure can measure can mea | adjustment is not 366 x 768 (for SE 7 / SE2018HR) or attons to adjust im Maximum is '100' attons to adjust in Maximum is '100' ake the image loo                                                                                                    | required at maximum 1918HV) or 1600 x 1920 x 1080 (for hage left and right. (+). hage up and down. (+). k sharper or softer. Us                                                                                                    |  |
| Horizontal<br>Position<br>Vertical Position<br>Sharpness    | prese<br>900 (<br>SE22'<br>Use Minim<br>Use 1<br>Minim<br>This f        | E: Wide 16:9 at resolution 13 for SE2018HV 18HV).  or the bunum is '0' (-). Ithe or the bunum is '0' (-). Ithe the the the the the the the the the                                                                                                    | adjustment is not 366 x 768 (for SE 67 / SE2018HR) or attons to adjust im Maximum is '100' attons to adjust in Maximum is '100' ake the image loone sharpness from                                                                                                    | required at maximum 1918HV) or 1600 x 1920 x 1080 (for lage left and right. (+). lage up and down. (+). k sharper or softer. Us 1 '0' to '100'.                                                                                                    |  |
| Horizontal<br>Position<br>Vertical Position                 | NOTI prese 900 (SE22 Use Minim Use 1 Minim This f                       | E: Wide 16:9 at resolution 13 for SE2018HV 18HV).  or the bunum is '0' (-). If the or bunum is '0' (-). If eature can make to adjust the or the bunum is '0' and place the or adjust the or and place is '0' and place and Pixel or and Pixel or and Pixel o | adjustment is not 366 x 768 (for SE 6/2/ SE2018HR) or attons to adjust im Maximum is '100' attons to adjust in Maximum is '100' ake the image loone sharpness from al Clock adjustme                                                                                                    | required at maximum 1918HV) or 1600 x 1920 x 1080 (for lage left and right. (+). lage up and down. (+). k sharper or softer. Usin '0' to '100'. Ints allow you to adjusting the statement of the statement of the |  |
| Horizontal<br>Position<br>Vertical Position<br>Sharpness    | NOTI prese 900 (SE22 Use Minim This for or The Fyour r                  | E: Wide 16:9 at resolution 13 for SE2018HV 18HV).  or the bunum is '0' (-). Ithe or bunum is '0' (-). Iteature can more to adjust the or or bunum is to adjust the or or or or or or or or or or or or or                                                                                                    | adjustment is not 366 x 768 (for SE 7 / SE2018HR) or attons to adjust im Maximum is '100' attons to adjust in Maximum is '100' ake the image loone sharpness from al Clock adjustme ur preference. Use                                                                                                    | required at maximum 1918HV) or 1600 x 1920 x 1080 (for lage left and right. (+). lage up and down. (+). k sharper or softer. Us 1 '0' to '100'.                                                                                                    |  |
| Horizontal Position Vertical Position Sharpness Pixel Clock | NOTI prese 900 (SE22 Use Minim This for or or or adjust                 | E: Wide 16:9 at resolution 13 for SE2018HV 18HV).  or the bunum is '0' (-). Ithe or bunum is '0' (-). Iteature can more to adjust the or bunum is to adjust the or best image.                                                                                                    | adjustment is not 366 x 768 (for SE 768 (for SE 768 (f | required at maximum 1918HV) or 1600 x 1920 x 1080 (for lage left and right. (+). hage up and down. (+). k sharper or softer. Using 10' to '100'. Ints allow you to adjuster or softer.                                                                                                    |  |
| Horizontal<br>Position<br>Vertical Position<br>Sharpness    | NOTI prese 900 (SE22' Use Minim This f or the Fyour radjust If sati     | E: Wide 16:9 at resolution 13 for SE2018HV 18HV).  or the bunum is '0' (-). If the or bunum is '0' (-). If the or adjust the or adjust the or best images factory result.                                                                                                    | adjustment is not 366 x 768 (for SE 768 (for SE 768 (f | required at maximum 1918HV) or 1600 x 1920 x 1080 (for lage left and right. (+).  In age up and down. (+).  It is sharper or softer. Using 10' to '100'.  Into allow you to adjuster or when to large the phase and the sharper or softer.                                                                                                    |  |
| Horizontal Position Vertical Position Sharpness Pixel Clock | Prese 900 (SE22' Use Minim This f or of the Fyour radjust adjust adjust | E: Wide 16:9 at resolution 13 for SE2018HV 18HV).  or the bunum is '0' (-). If the or bunum is '0' (-). If the or adjust the or adjust the or best images factory result.                                                                                                    | adjustment is not 366 x 768 (for SE 666 x 768 (for SE 67 / SE2018HR) or attons to adjust im Maximum is '100' attons to adjust in Maximum is '100' ake the image loone sharpness from all Clock adjustme fur preference. Use ge quality. Its are not obtained a Pixel Clock (coal)                                                                                                    | required at maximum 1918HV) or 1600 x 1920 x 1080 (for lage left and right. (+). hage up and down. (+). k sharper or softer. Using 10' to '100'. Ints allow you to adjuster or softer.                                                                                                    |  |

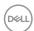

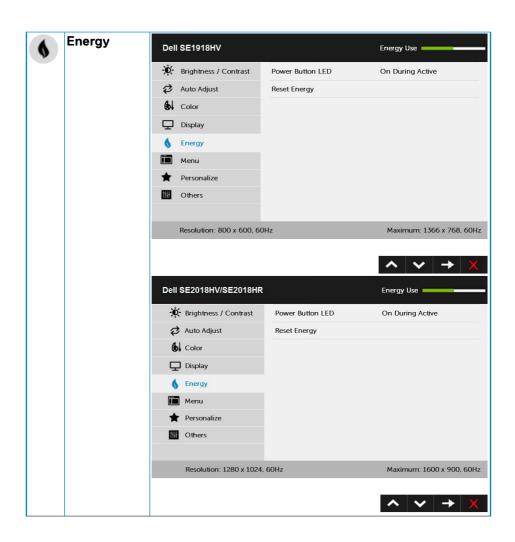

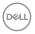

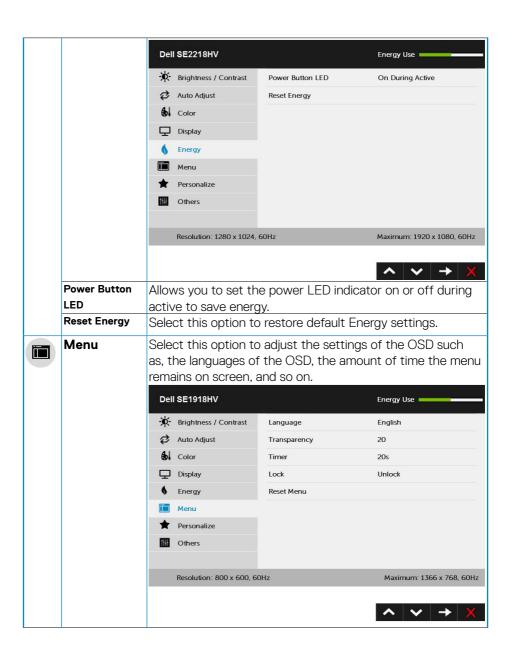

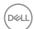

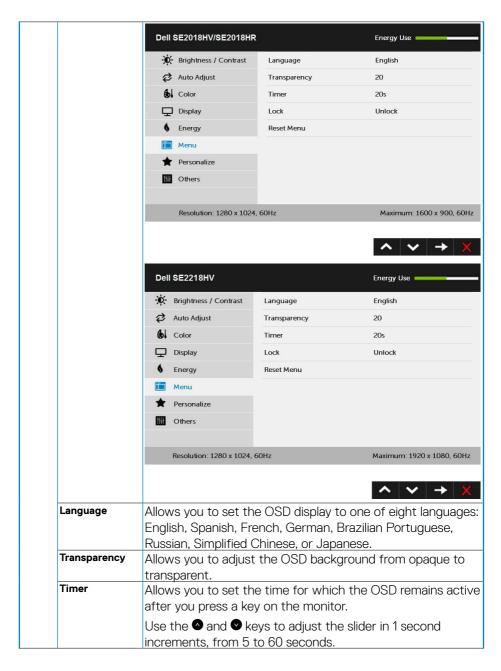

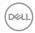

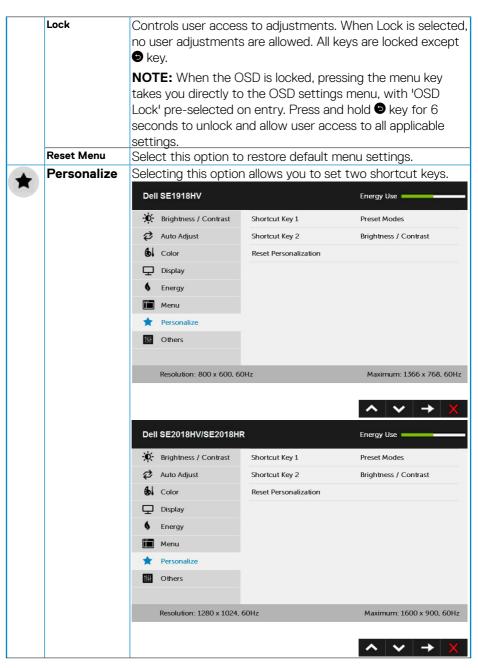

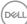

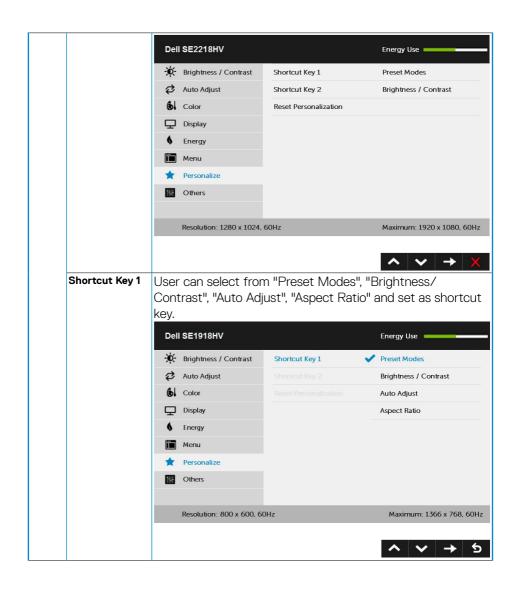

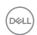

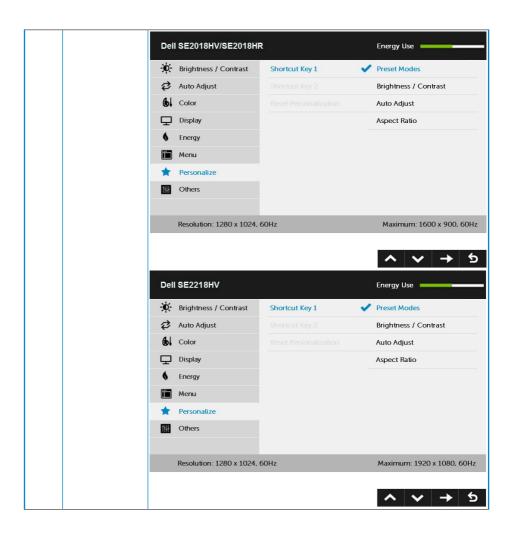

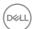

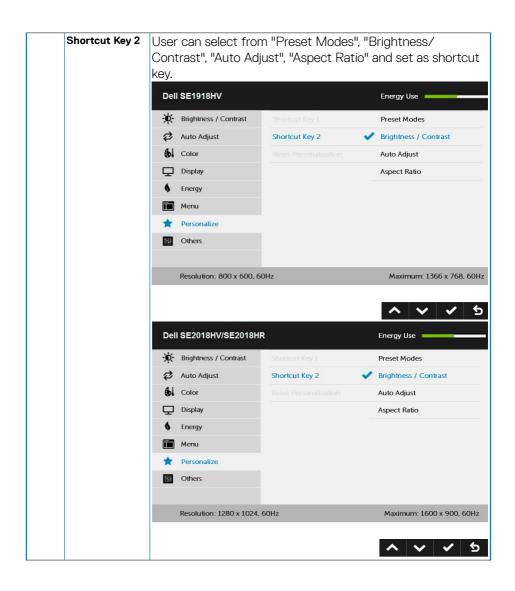

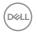

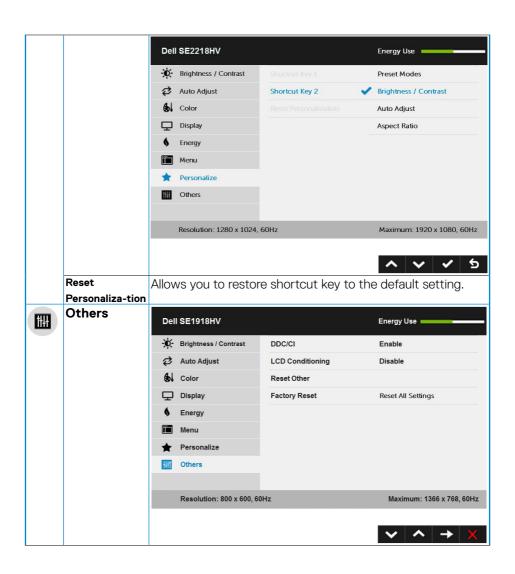

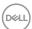

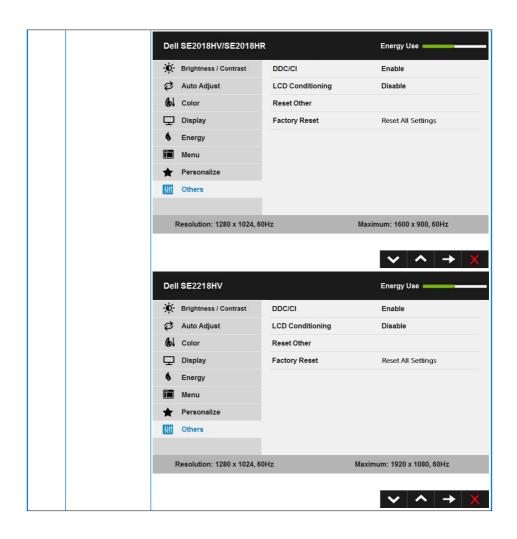

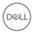

DDC/CI DDC/CI (Display Data Channel/Command Interface) allows a software on your computer to adjust the monitor display settings like the brightness, color balance etc. Enable (Default): Optimizes the performance of your monitor and provides a better customer experience. Disable: Disables the DDC/Cl option and the following message appears on the screen. Dell SE1918HV/SE2018HV/SE2018HR/SE2218HV The function of adjusting display setting using PC application will be disabled. Do you wish to disable DDC/CI function? NO YES LCD This feature will help reduce minor cases of image retention. Conditioning If an image appears to be stuck on the monitor, select LCD **Conditioning** to help eliminate any image retention. Using the LCD Conditioning feature may take some time. LCD Conditioning feature cannot remove severe cases of image retention or burn-in. **NOTE**: Use LCD Conditioning only when you experience a problem with image retention. The below warning message appears once user selects "Enable" LCD Conditioning. Dell SE1918HV/SE2018HV/SE2018HR/SE2218HV The feature will help reduce minor cases of image retention. Depending on the degree of image retention, the program may take Do you wish to continue? NO Reset Other Select this option to restore default other settings, such as DDC/CI. Factory Reset Resets all OSD settings to the factory preset values.

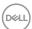

## **OSD Messages**

When the monitor does not support a particular resolution mode you will see the following message:

#### Dell SE1918HV

The current input timing is not supported by the monitor display. Please change your input timing to the roll of the roll of t

#### Dell SE2018HV/SE2018HR

The current input timing is not supported by the monitor display. Please change your input timing to 1800 × 500, 36Hz or any other monitor listed timing as per the monitor specifications.

#### Dell SE2218HV

The current input timing is not supported by the monitor display. Please change your input timing to 1520 x 1020, 50Hz or any other monitor listed timing as per the monitor specifications.

This means that the monitor cannot synchronize with the signal that it is receiving from the computer. See <u>Monitor Specifications</u> for the horizontal and vertical frequency ranges addressable by this monitor. Recommended mode is  $1366 \times 768$  (for SE1918HV) or  $1600 \times 900$  (for SE2018HV / SE2018HR) or  $1920 \times 1080$  (for SE2218HV).

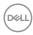

You will see the following message before the DDC/CI function is disabled.

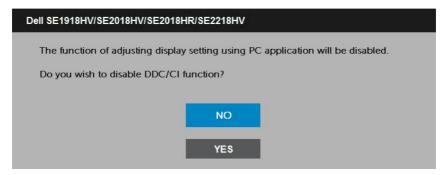

When the monitor enters the **Power Save** mode, the following message appears:

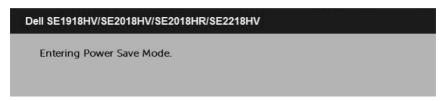

Activate the computer and wake up the monitor to gain access to the <u>OSD</u>. If you press any button other than the power button, the following messages will appear depending on the selected input:

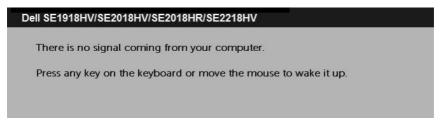

If VGA cable is not connected, a floating dialog box as shown below appears. The monitor will enter Power Save Mode after 5 minutes if left at this state.

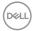

| Dell SE1918HV/SE2018HV/SE2018HR/SE2218HV               |  |  |
|--------------------------------------------------------|--|--|
|                                                        |  |  |
| The display will go into Power Save Mode in 5 minutes. |  |  |
|                                                        |  |  |
| www.dell.com/support/monitors                          |  |  |

See **Solving Problems** for more information.

## **Setting the Maximum Resolution**

For optimal display performance while using the Microsoft Windows operating systems, set the display resolution to 1366 x 768 (for SE1918HV) or 1600 x 900 (for SE2018HV / SE2018HR) or 1920 x 1080 (for SE2218HV) pixels by performing the following steps:

#### In Windows Vista, Windows 7, Windows 8 or Windows 8.1:

- 1. For Windows 8 or Windows 8.1 only, select the Desktop tile to switch to classic desktop.
- 2. Right-click on the desktop and click Screen Resolution.
- 3. Click the dropdown list of the screen resolution and select  $1366 \times 768$  (for SE1918HV) or  $1600 \times 900$  (for SE2018HV / SE2018HR) or  $1920 \times 1080$  (for SE2218HV).
- 4. Click OK.

#### In Windows 10:

- 1. Right-click on the desktop and click **Display settings**.
- 2. Click Advanced display settings.
- 3. Click the dropdown list of **Resolution** and select  $1366 \times 768$  (for SE1918HV) or  $1600 \times 900$  (for SE2018HV / SE2018HR) or  $1920 \times 1080$  (for SE2218HV).
- 4. Click Apply.

If you do not see 1366 x 768 (for SE1918HV) or 1600 x 900 (for SE2018HV / SE2018HR) or 1920 x 1080 (for SE2218HV) as an option, you may need to update your graphics driver. Please choose the scenario below that best describes the computer system you are using, and follow the provided

- · If you have a Dell desktop or a Dell portable computer with Internet access
- · If you have a non Dell desktop, portable computer, or graphics card

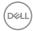

## If you have a Dell desktop or a Dell portable computer with Internet access

- 1. Go to <a href="http://www.dell.com/support">http://www.dell.com/support</a>, enter your service tag, and download the latest driver for your graphics card.
- 2. After installing the drivers for your graphics adapter, attempt to set the resolution to  $1366 \times 768$  (for SE1918HV) or  $1600 \times 900$  (for SE2018HV / SE2018HR) or  $1920 \times 1080$  (for SE2218HV) again.
  - NOTE: If you are unable to set the resolution to  $1366 \times 768$  (for SE1918HV) or  $1600 \times 900$  (for SE2018HV / SE2018HR) or  $1920 \times 1080$  (for SE2218HV), please contact Dell to inquire about a graphics adapter that supports these resolutions.

### If you have a non Dell desktop, portable computer, or graphics card

### In Windows Vista, Windows 7, Windows 8 or Windows 8.1:

- **1.** For Windows 8 or Windows 8.1 only, select the Desktop tile to switch to classic desktop.
- 2. Right-click on the desktop and click **Personalization**.
- 3. Click Change Display Settings.
- 4. Click Advanced Settings.
- **5.** Identify your graphics controller supplier from the description at the top of the window (e.g. NVIDIA, ATI, Intel etc.).
- **6.** Please refer to the graphics card provider website for updated driver (for example, <a href="http://www.ATI.com">http://www.ATI.com</a> OR <a href="http://www.NVIDIA.com">http://www.NVIDIA.com</a> ).
- 7. After installing the drivers for your graphics adapter, attempt to set the resolution to  $1366 \times 768$  (for SE1918HV) or  $1600 \times 900$  (for SE2018HV / SE2018HR) or  $1920 \times 1080$  (for SE2218HV) again.

#### In Windows 10:

- 1. Right-click on the desktop and click **Display settings**.
- 2. Click Advanced display settings.
- 3. Click Display adapter properties.
- **4.** Identify your graphics controller supplier from the description at the top of the window (e.g. NVIDIA, ATI, Intel etc.).
- **5.** Please refer to the graphics card provider website for updated driver (for example, <a href="http://www.ATI.com">http://www.ATI.com</a> OR <a href="http://www.NVIDIA.com">http://www.NVIDIA.com</a> ).
- **6.** After installing the drivers for your graphics adapter, attempt to set the resolution to  $1366 \times 768$  (for SE1918HV) or  $1600 \times 900$  (for SE2018HV / SE2018HR) or  $1920 \times 1080$  (for SE2218HV) again.
- NOTE: If you are unable to set the resolution to 1366 x 768 (for SE1918HV) or 1600 x 900 (for SE2018HV / SE2018HR) or 1920 x 1080 (for SE2218HV), please contact the manufacturer of your computer

or consider purchasing a graphics adapter that will support the video resolution of 1366 x 768 (for SE1918HV) or 1600 x 900 (for SE2018HV / SE2018HR) or 1920 x 1080 (for SE2218HV) .

## Using the Tilt

#### Tilt

With the stand assembly, you can tilt the monitor for the most comfortable viewing angle.

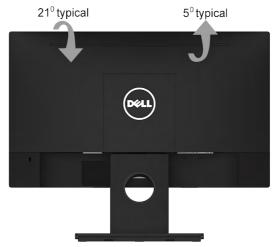

NOTE: The monitor stand is detached when the monitor is shipped from the factory.

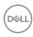

# **Troubleshooting**

⚠ WARNING: Before you begin any of the procedures in this section, follow the Safety Instructions.

### **Self-Test**

Your monitor provides a self-test feature that allows you to check whether your monitor is functioning properly. If your monitor and computer are properly connected but the monitor screen remains dark, run the monitor self-test by performing the following steps:

- 1. Turn off both your computer and the monitor.
- 2. Unplug the video cable from the back of the computer. T
- **3.** Turn on the monitor.

The floating dialog box should appear on-screen (against a black background) if the monitor cannot sense a video signal and is working correctly. While in self-test mode, the power LED remains white. Also, depending upon the selected input, one of the dialogs shown below will continuously scroll through the screen.

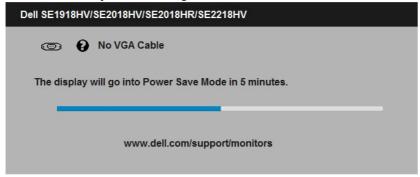

- 4. This box also appears during usage, if the video cable is disconnected or damaged. The monitor will enter Power Save Mode after 5 minutes if left at this state.
- **5.** Turn off your monitor and reconnect the video cable; then turn on both your computer and the monitor.

If your monitor screen remains blank after you use the previous procedure, check your video controller and computer, because your monitor is functioning properly.

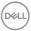

# **Built-in Diagnostics**

Your monitor has a built-in diagnostic tool that helps you determine if the screen abnormality you are experiencing is an inherent problem with your monitor, or with your computer and video card.

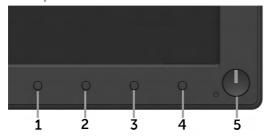

NOTE: You can run the built-in diagnostics only when the video cable is unplugged and the monitor is in self-test mode.

To run the built-in diagnostics:

- Ensure that the screen is clean (no dust particles on the surface of the screen).
- **2.** Unplug the video cable(s) from the back of the computer or monitor. The monitor then goes into the self-test mode.
- **3.** Press and hold the **Button 1** and **Button 4** on the front panel simultaneously for 2 seconds. A gray screen appears.
- 4. Carefully inspect the screen for abnormalities.
- **5.** Press the **Button 4** on the front panel again. The color of the screen changes to red.
- 6. Inspect the display for any abnormalities.
- 7. Repeat steps 5 and 6 to inspect the display in green, blue, black, white screens.

The test is complete when the Text screen appears. To exit, press the **Button 4** again.

If you do not detect any screen abnormalities upon using the built-in diagnostic tool, the monitor is functioning properly. Check the video card and computer.

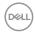

## **Common Problems**

The following table contains general information about common monitor problems you might encounter and the possible solutions.

| Common Symptoms        | What You<br>Experience                   | Possible Solutions                                                                                                    |
|------------------------|------------------------------------------|----------------------------------------------------------------------------------------------------|
| No Video/Power LED off | No picture                               | <ul> <li>Ensure that the video cable connecting the monitor and the computer is properly connected and secure.</li> <li>Verify that the power outlet is functioning properly using any other electrical equipment.</li> <li>Ensure that the power button is pressed fully.</li> <li>Ensure that the correct input source is selected via the Input Source Select button.</li> <li>Check the "Power LED Button" option under Energy in OSD Menu.</li> </ul> |
| No Video/Power LED on  | No picture or no<br>brightness           | <ul> <li>Increase brightness &amp; contrast controls via OSD.</li> <li>Perform monitor self-test feature check.</li> <li>Check for bent or broken pins in the video cable connector.</li> <li>Ensure that the correct input source is selected via the Input Source Select menu.</li> <li>Run the built-in diagnostics.</li> </ul>                                                                                                    |
| Poor Focus             | Picture is fuzzy,<br>blurry, or ghosting | Perform Auto Adjust via OSD. Adjust the Phase and Pixel Clock controls via OSD. Eliminate video extension cables. Reset the monitor to Factory Settings. Change the video resolution to the correct aspect ratio (16:9).                                                                                                    |
| Shaky/Jittery Video    | Wavy picture or fine movement            | Perform Auto Adjust via OSD. Adjust the Phase and Pixel Clock controls via OSD. Reset the monitor to <b>Factory Settings</b> . Check environmental factors. Relocate the monitor and test in another room.                                                                                                    |

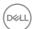

| Missing Pixels               | LCD screen has spots           | Cycle power on-off.     Pixel that is permanently off is a natural defect that can occur in LCD technology.  For more information on Dell Monitor Quality and Pixel Policy, see Dell Support site at:  http://www.dell.com/support/monitors.                                                    |
|------------------------------|--------------------------------|----------------------------------------------------------------------------------------------------|
| Stuck-on Pixels              | LCD screen has<br>bright spots | Cycle power on-off.     Pixel that is permanently off is a natural defect that can occur in LCD technology.  For more information on Dell Monitor Quality and Pixel Policy, see Dell Support site at:  http://www.dell.com/support/monitors.                                                    |
| Brightness Problems          | Picture too dim or too bright  | Reset the monitor to Factory Settings.  Auto Adjust via OSD.  Adjust brightness & contrast controls via OSD.                                                                                                    |
| Geometric Distortion         | Screen not centered correctly  | Reset the monitor to Factory     Settings.     Auto Adjust via OSD.     Adjust brightness & contrast controls via OSD.                                                                                                    |
| Horizontal/Vertical<br>Lines | Screen has one or more lines   | Reset the monitor to Factory Settings.     Perform Auto Adjust via OSD.     Adjust Phase and Pixel Clock controls via OSD.     Perform monitor self-test feature check and determine if these lines are also in self-test mode.     Check for bent or broken pins in the video cable connector. |

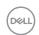

| Synchronization                                                                            | Screen is                                                                   | · Reset the monitor to <b>Factory</b>                                                                                                    |
|--------------------------------------------------------------------------------------------|-----------------------------------------------------------------------------|----------------------------------------------------------------------------------------------------|
| Problems                                                                                   | scrambled or<br>appears torn                                                | Settings. Perform Auto Adjust via OSD. Adjust Phase and Pixel Clock controls via OSD. Perform monitor self-test feature check to determine if the scrambled screen appears in self-test mode. Check for bent or broken pins in the video cable connector. Restart the computer in the safe mode. |
| Safety-Related Issues                                                                      | Visible signs of smoke or sparks                                            | Do not perform any troubleshooting steps.     Contact Dell immediately.                                                                                                    |
| Intermittent Problems                                                                      | Monitor<br>malfunctions on<br>& off                                         | <ul> <li>Ensure that the video cable connecting the monitor to the computer is connected properly and is secure.</li> <li>Reset the monitor to Factory Settings.</li> <li>Perform monitor self-test feature check to determine if the intermittent problem occurs in self-test mode.</li> </ul>  |
| Missing Color                                                                              | Picture missing color                                                       | <ul> <li>Perform monitor self-test feature check.</li> <li>Ensure that the video cable connecting the monitor to the computer is connected properly and is secure.</li> <li>Check for bent or broken pins in the video cable connector.</li> </ul>                                               |
| Wrong Color                                                                                | Picture color not<br>good                                                   | Change the Color Mode in the Color OSD to Graphics or Video depending on the application. Try different Color Preset Settings in Color OSD. Adjust R/G/B value in Color OSD if the Color Management is turned off. Change the Input Color Format to PC RGB or YPbPr in the Color OSD.            |
| Image retention from<br>a static image left on<br>the monitor for a long<br>period of time | Faint shadow from<br>the static image<br>displayed appears<br>on the screen | Use the Power Management feature to turn off the monitor at all times when not in use (for more information, see Power Management Modes.     Alternatively, use a dynamically changing screensaver.                                                                                              |

# **Product-Specific Problems**

| Specific Symptoms                                             | What You<br>Experience                                                                                                    | Possible Solutions                                                                                                    |
|---------------------------------------------------------------|----------------------------------------------------------------------------------------------------|----------------------------------------------------------------------------------------------------|
| Screen image is too<br>small                                  | Image is centered<br>on screen, but<br>does not fill entire<br>viewing area                                                                 | Check the <b>Aspect Ratio</b> setting in the <b>Display</b> OSD.     Reset the monitor to <b>Factory Settings</b> .                                                                                                    |
| Cannot adjust the monitor with the buttons on the front panel | OSD does not<br>appear on the<br>screen                                                                                                    | <ul> <li>Turn off the monitor, unplug the power cord, plug back, and then turn on the monitor.</li> <li>Check whether the OSD menu is locked. If yes, press and hold the button beside the Power button for 10 seconds to unlock (for more information, see Lock).</li> </ul>                                 |
| No Input Signal when user controls are pressed                | No picture, the<br>LED light is white.<br>When you press<br>"up", "down" or<br>"Menu" key, the<br>message "No input<br>signal" will appear. | <ul> <li>Check the signal source. Ensure the computer is not in the power saving mode by moving the mouse or pressing any key on the keyboard.</li> <li>Check whether the signal cable is plugged in properly. Re-plug the signal cable if necessary.</li> <li>Reset the computer or video player.</li> </ul> |
| The picture does not fill the entire screen                   | The picture cannot fill the height or width of the screen                                                                                   | <ul> <li>Due to different video formats<br/>(aspect ratio) of DVDs, the monitor<br/>may display in full screen.</li> <li>Run the built-in diagnostics.</li> </ul>                                                                                                    |

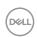

# **Dell Soundbar Problems**

| Common Symptoms                                                                | What You<br>Experience                                     | Possible Solutions                                                                                                    |
|--------------------------------------------------------------------------------|------------------------------------------------------------|----------------------------------------------------------------------------------------------------|
| No sound for system<br>where the Soundbar<br>draws power from an<br>AC adapter | No power to<br>Soundbar - the<br>power indicator<br>is off | <ul> <li>Turn the Power/Volume knob on the Soundbar clockwise to the middle position; check if the power indicator (white LED) on the front of the Soundbar is illuminated.</li> <li>Confirm that the power cable from the Soundbar is plugged into the adapter.</li> </ul>                                                                                                    |
| No Sound                                                                       | Soundbar has<br>power - power<br>indicator is on           | <ul> <li>Plug the audio line-in cable into the computer's audio out jack.</li> <li>Set all volume controls to their maximum and ensure that the mute option is not enabled.</li> <li>Play some audio content on the computer (example, audio CD, or MP3).</li> <li>Turn the Power/Volume knob on the Soundbar clockwise to a higher volume setting.</li> <li>Clean and reseat the audio line-in plug.</li> <li>Test the Soundbar using another audio source (For example: portable CD player, MP3 player).</li> </ul>                                                                       |
| Distorted Sound                                                                | Computer's sound<br>card is used as the<br>audio source    | Clear any obstructions between the Soundbar and the user. Confirm that the audio line-in plug is completely inserted into the jack of the sound card. Set all Windows volume controls to their midpoints. Decrease the volume of the audio application. Turn the Power/Volume knob on the Soundbar counter-clockwise to a lower volume setting. Clean and re-seat the audio line-in plug. Troubleshoot the computer's sound card. Test the Soundbar using another audio source (For example: portable CD player, MP3 player). Avoid using an audio cable extension or audio jack converter. |

| Distorted Sound            | Other audio source is used                 | Clear any obstructions between the Soundbar and the user. Confirm that the audio line-in plug is completely inserted into the jack of the audio source. Decrease the volume of the audio source. Turn the Power/Volume knob on the Soundbar counter-clockwise to a lower volume setting. Clean and reseat the audio line-in plug.                                                                                   |
|----------------------------|--------------------------------------------|----------------------------------------------------------------------------------------------------|
| Unbalanced Sound<br>Output | Sound from<br>only one side of<br>Soundbar | Clear any obstructions between the Soundbar and the user. Confirm that the audio line-in plug is completely inserted into the jack of the sound card or audio source. Set all Windows audio balance controls (L-R) to their midpoints. Clean and reseat the audio line-in plug. Troubleshoot the computer's sound card. Test the Soundbar using another audio source (For example: portable CD player, MP3 player). |
| Low Volume                 | Volume is too low                          | Clear any obstructions between the Soundbar and the user. Turn the Power/Volume knob on the Soundbar clockwise to the maximum volume setting. Set all Windows volume controls to their maximum. Increase the volume of the audio application. Test the Soundbar using another audio source (For example: portable CD player, MP3 player)                                                                            |

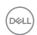

# **Appendix**

## Safety Instructions

MARNING: Use of controls, adjustments, or procedures other than those specified in this documentation may result in exposure to shock, electrical hazards, and/or mechanical hazards.

For information on safety instructions, see the *Product Information Guide*.

## FCC Notices (U.S. Only) and Other Regulatory Information

For FCC notices and other regulatory information, see the regulatory compliance website located at www.dell.com/regulatory\_compliance.

This device complies with Part 15 of the FCC Rules. Operation is subject to the following two conditions:

- (1) This device may not cause harmful interference
- (2) This device must accept any interference received including interference that may cause undesired operation

## **Contact Dell**

For customers in the United States, call 800-WWW-DELL (800-999-3355).

NOTE If you do not have an active Internet connection, you can find contact information on your purchase invoice, packing slip, bill, or Dell product catalog.

Dell provides several online and telephone-based support and service options. Availability varies by country and product, and some services may not be available in your area.

To get online monitor support content:

1. Visit <u>www.dell.com/support/monitors</u>

To contact Dell for sales, technical support, or customer service issues:

- 1. Visit www.dell.com/support.
- 2. Verify your country or region in the **Choose A Country/Region** dropdown menu at the top left of the page.
- 3. Click Contact Us on the top left side of the page.
- **4.** Select the appropriate service or support link based on your need.
- 5. Choose the method of contacting Dell that is convenient for you.

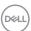